# Компьютерная графика

Компьютерная *графика* - это область информатики, занимающаяся созданием, хранением и обработкой различных изображений (рисунков, чертежей, мультипликации) на компьютере.

Компьютерная *графика* классифицируется по типу представления графической информации, и следующими из него алгоритмами обработки изображений. Обычно компьютерную графику разделяют на *векторную* и *растровую*.

Оба этих способа кодирования графической информации имеют свои особенности и недостатки.

# Растровая графика

Под растровым понимают способ представления изображения в виде совокупности отдельных точек (пикселей) различных цветов или оттенков.

*Растровая графика* позволяет создать (воспроизвести) практически любой рисунок, с использованием более чем 16 млн. оттенков цветов, вне зависимости от сложности.

Растровое *представление* изображения естественно для большинства устройств ввода-вывода графической информации, таких как мониторы, матричные и струйные принтеры, цифровые фотоаппараты, сканеры.

Основной проблемой растровой графики является большой объем файлов, содержащих изображения: чем больше количество пикселей и чем меньше их размеры, тем лучше выглядит изображение.

Второй недостаток растровых изображений связан невозможностью их увеличения для рассмотрения деталей. Поскольку изображение состоит из точек, то увеличение изображения приводит только к тому, что эти точки становятся крупнее и напоминают мозаику. Никаких дополнительных деталей при увеличении растрового изображения рассмотреть не удается. Более того, увеличение точек растра визуально искажает иллюстрацию и делает её грубой. Этот эффект называется пикселизацией (от *пиксель* – самый маленький элемент изображения, точка (как *атом* в молекуле)).

### Векторная графика

В векторной графике все изображения описываются в виде математических объектов – контуров, т.е. изображение разбивается на ряд графических примитивов – точки, *прямой*, ломанной, дуги, многоугольника. У *векторных изображений размер файла* не зависит от реальной величины объекта, что позволяет, используя минимальное *количество информации*, описать сколько угодно большой *объект* файлом минимального размера.

Описание объектов может быть легко изменено. Также это означает, что различные *операции* с рисунком, такие как перемещение, масштабирование, вращение, заполнение и т. д. не ухудшают его качества.

К недостаткам векторной графики относят следующие:

Возможность изображения в векторном виде доступна далеко не для каждого объекта: для этого может потребоваться разбить объект на очень большое количество векторных линий, что сильно увеличивает количество памяти, занимаемой изображением, и время его прорисовки на экране.

Векторный формат не дает возможность отобразить плавные переходы цветов, сохранить фотографическую точность изображения производственность изображения производственность и для производства и производства и про

Степень детализации изображения, число пикселей (точек) отводимых на единицу площади называют **разрешением**.

Физический размер изображения может измеряться как в пикселях, так и в единицах длины (миллиметрах, сантиметрах, дюймах). Он задается при создании изображения и хранится вместе с файлом.

Понятие *света* и *цвета* в компьютерной графике является основополагающим.

**Цветовые модели** описывают цветовые оттенки с помощью смешивания нескольких основных цветов. Любой цвет можно разложить на оттенки основных цветов и обозначить его набором цифр – цветовых координат.

### Цветовая модель

#### **Цветовая модель** *RGB*

(*Red* (красный), *Green* (зеленый), *Blue* (синий)).

Для описания конкретного оттенка нужно в скобках описать количество (интенсивность) каждого из основных цветов: сначала красного, потом зеленого, потом синего. Например, (240, 160, 25) - оранжевый цвет.

#### **Цветовая модель** *CMYK*

(*Cyan* (голубой), *Magenta* (пурпурный), Yellow (желтый), *Black* (черный)).

Модель используют для получения полиграфического оттиска.

#### **Цветовая модель** *HSB*

Модель *HSB* (H - Оттенок (*hue*), S - Насыщенность (*saturation*), B - Яркость (*brightness*))

*HSB* — модель, которую используют компьютерные художники.

## Типы изображений

Изображение характеризуется максимальным числом цветов, которые могут быть в нем использованы, то есть иметь различную **глубину цвета**. Существуют типы изображений с различной глубиной цвета — черно-белые штриховые, в оттенках серого, с индексированным цветом, полноцветные. Некоторые типы изображений имеют одинаковую глубину цвета, но различаются по цветовой модели. Тип изображения определяется при создании документа.

#### **Полутоновые изображения.**

Эти изображения содержат пиксели одного цвета, но разной яркости. Каждый пиксель может принимать 256 различных значений яркости от 0 (черный) до 255 (белый). Этого вполне достаточно, чтобы правильно отобразить изображение, например, черно-белую фотографию.

Любое изображение можно превратить в полутоновое. Если исходный материал, например, цветная фотография, то она станет монохромной.

#### **Изображения с индексированными цветами**

Индексированные цвета называются так по той причине, что в этом режиме каждому пикселю изображения присваивается индекс, указывающий на определенный цвет из специальной таблицы, называемой цветовой палитрой. В индексированных палитрах не бывает более 256 цветов, однако может быть гораздо меньше. Чем меньше цветов в палитре, тем меньше памяти требуется для хранения цвета каждого пикселя и, следовательно, тем меньше размер файла изображения.

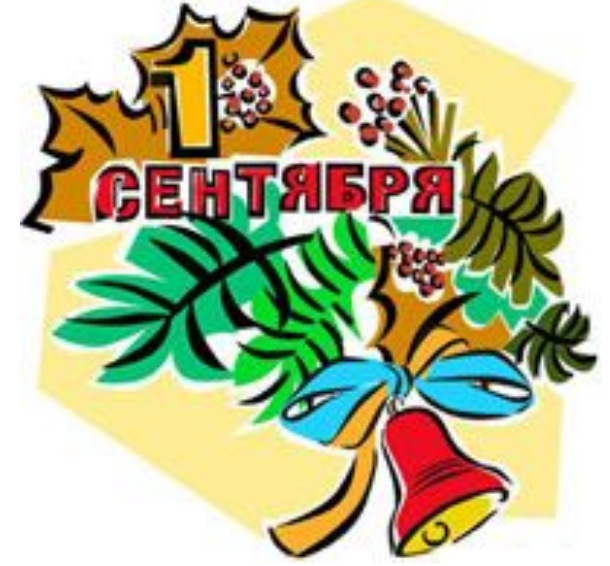

#### **Полноцветные изображения**

Полноцветные изображения не имеют никаких ограничений по количеству цветов и могут быть представлены более чем 16 млн оттенков

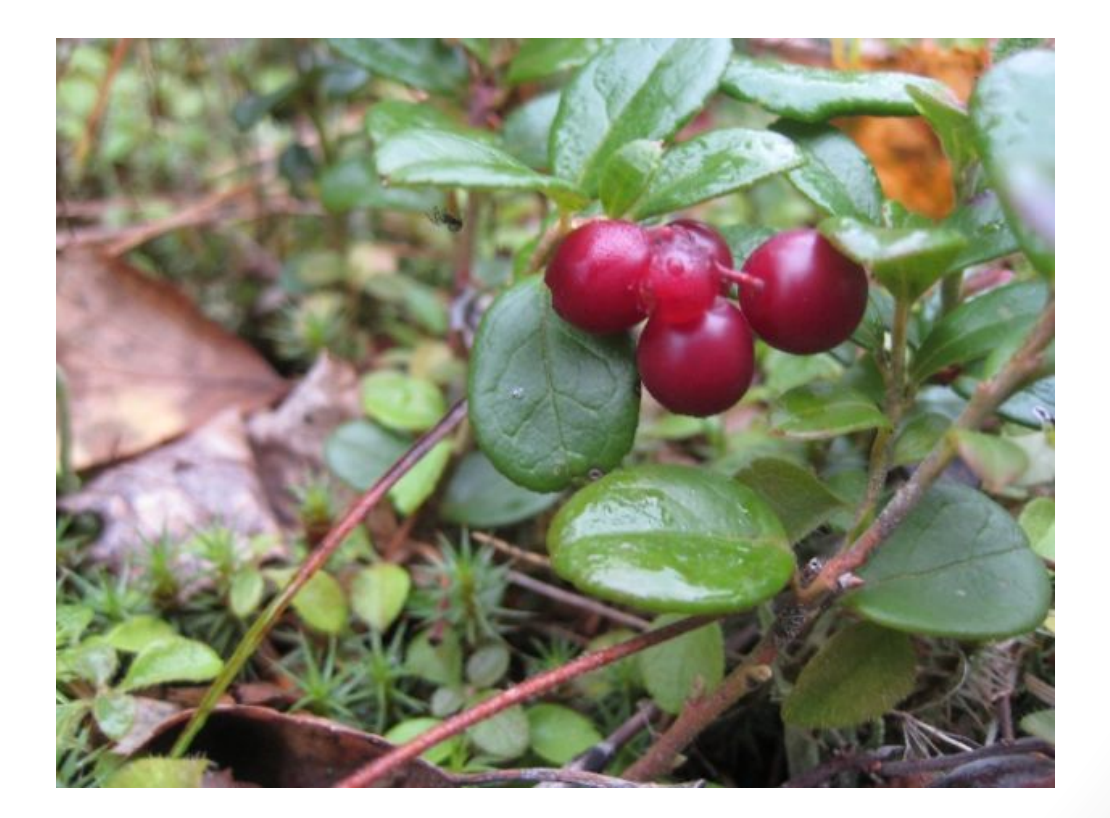

### Форматы графических файлов

**Формат** — структура файла, определяющая способ его хранения и отображения на экране или при печати. Формат файла обычно указывается в его имени, как часть, отделённая точкой (обычно эту часть называют расширением имени файла).

Форматы графических файлов определяют способ хранения информации в файле (растровый, векторный), а также форму хранения информации (**используемый** *алгоритм* **сжатия**).

Сжатие применяется для растровых графических файлов, т.к. они имеют достаточно большой объем.

Форматы растровой графики: ВМР, *TIFF*, *JPEG*, *GIF*, *PNG* Форматы векторной графики: *EPS*, форматы векторных графических редакторов.

### **Графические редакторы**

*Графические редакторы* предназначены для получения и обработки графических изображений: рисунков, картинок, чертежей, диаграмм, графиков и т.д., которые получаются на экране монитора и могут быть напечатаны.

Обращаем ваше внимание на то, что в современных графических редакторах, как правило, есть возможность работы как с растром, так и с векторными объектами. Например, использовать в растровых редакторах кривые Безье, текстовые символы. Однако преимущественная направленность на работу с графикой определенного типа сохраняется.

### **Редакторы для работы с векторной графикой**

- **• Adobe Illustrator** позволяет создавать векторные изображения любого уровня сложности, используя стандартные в этой области инструменты рисования и возможности управления цветом. Понятный интерфейс и легкий доступ ко всем функциям приложения обеспечивают профессиональный уровень контроля всего процесса создания графики.
- **• Corel Draw** один из мощнейших пакетов, предназначенных для создания векторной графики. С помощью инструментов CorelDraw можно создавать различной сложности иллюстрации, буклеты, логотипы и т.п.
- **• Macromedia FreeHand** уникальная многостраничная среда для создания сложных иллюстраций и макетов для публикации в печати. В отличие от Adobe Illustrator, программа поддерживает работу с многостраничными документами, что позволяет использовать ее для верстки..
- **• Inkscape** свободно распространяемый векторный редактор. Имеет гибкие инструменты для рисования, мощный инструмент для работы с

### **Редакторы для работы с растровой графикой**

**ADOBE PHOTOSHOP** является безусловным лидером среди профессиональных графических , в данном редакторе имеются все необходимые средства для создания, коррекции, монтажа и подготовки изображений к печати. Основное назначение программы – создание фото реалистичных изображений, работа с цветными изображениями, ретуширование, цветокоррекция, коллажирование и др.

**PAINT** - простой растровый графический редактор компании Microsoft, входящий в состав операционной системы Windows.

**COREL PHOTO-PAINT** предназначен для обработки растровых фотоизображений. С его помощью можно выполнять профессиональную подготовку изображений для публикации, как в печатных изданиях, так и в сети Internet, также в формате PDF. Имеет средства для создания нестандартных интерфейсов программ, Web-графики, создания изображений на основе монтажа, коллажа, рисования кистями и готовыми объектами.

**GIMP** — свободная программа, поддерживает графические планшеты и другие устройства ввода, позволяет перенастроить интерфейс под определенные нужды любого творца.

GIMP поддерживает работу с фильтрами, кистями, градиентами и палитрами. Кисти могут быть векторными, растровыми и анимированными. Есть поддержка кистей Photoshop.